УДК 620.179

## **СРАВНЕНИЕ МЕТОДОВ ДЛЯ ВИЗУАЛЬНОГО КОНТРОЛЯ ПОВЕРХНОСТИ ТРУБ**

## **© О.В. Кретинин<sup>1</sup> , А.П. Цапаев<sup>1</sup> , Е.А. Мотова<sup>2</sup>**

*1 – Нижегородский Государственный технический университет, 2 - Нижегородский филиал Учреждения Российской Академии наук Института машиноведения им. А.А. Благонравова РАН, Нижний Новгород, Россия.*

*Аннотация. Приводятся результаты по сравнению методов визуального контроля внутренней поверхности труб. Показано, что при создании автоматизированной системы визуального контроля внутренней поверхности труб существенной проблемой является создание метода обработки изображений, позволяющего объективно определять наличие дефекта. Предложен метод оценки изменения формы спектра, позволяющий реагировать на дефекты различных типов, который может быть широко использован при создании автоматизированной системы визуального контроля внутренней поверхности труб.* 

*Ключевые слова: визуальный контроль, цифровое изображение, модель изображения дефекта, обработка изображений, сегментация, границы между областями изображения.*

Обеспечение качества труб в технологическом процессе производства изделий для энергетики существенно зависит от системы управления качеством. Система управления качеством нераздельно связана с системой неразрушающего контроля [1], включающего в себя операцию по визуальному контролю внутренней поверхности труб.

В настоящее время на многих промышленных предприятиях в процессе визуального контроля внутренней поверхности труб участвует оператор, поэтому результаты контроля включают в себя элементы субъективности и во многом зависят от опыта оператора, его усталости и физиологических особенностей.

С целью исключения субъективного фактора при выполнении операции контроля и соответственно повышению производительности операции контроля возникает потребность в автоматизации визуального контроля труб.

Главную роль в автоматизированной системе визуального контроля играет обработка изображений. На сегодняшний день разработано множество методов выделения областей интереса на изображении [2-4]. Среди них можно выделить сегментацию изображений и выделение границ между областями изображений.

**Сегментация изображений.** Существует большое количество алгоритмов сегментации таких как: кластеризация цветового пространства, выращивание регионов, разбиение слияние, методы теории графов и др. [5].

Рассмотрим метод разделения, названный слиянием. Метод состоит из двух основных этапов: разделения и слияния. Разделение начинается с некоторого разбиения изображения. Процесс дробления областей происходит до тех пор, пока не будет получено разбиение изображения, удовлетворяющее свойству однородности сегментов. Далее происходит объединение схожих соседних сегментов до тех пор, пока не будет получено разбиение изображения на однородные области максимального размера. На рисунке 1 представлена работа метода разделения-слияния на моделях изображения с дефектами.

Данный метод требует определения таких параметров как критерия однородности областей при разбиении и критерия однородности областей при слиянии.

**www.vntr.ru № 10 (38), 2010 г. www.ntgcom.com**

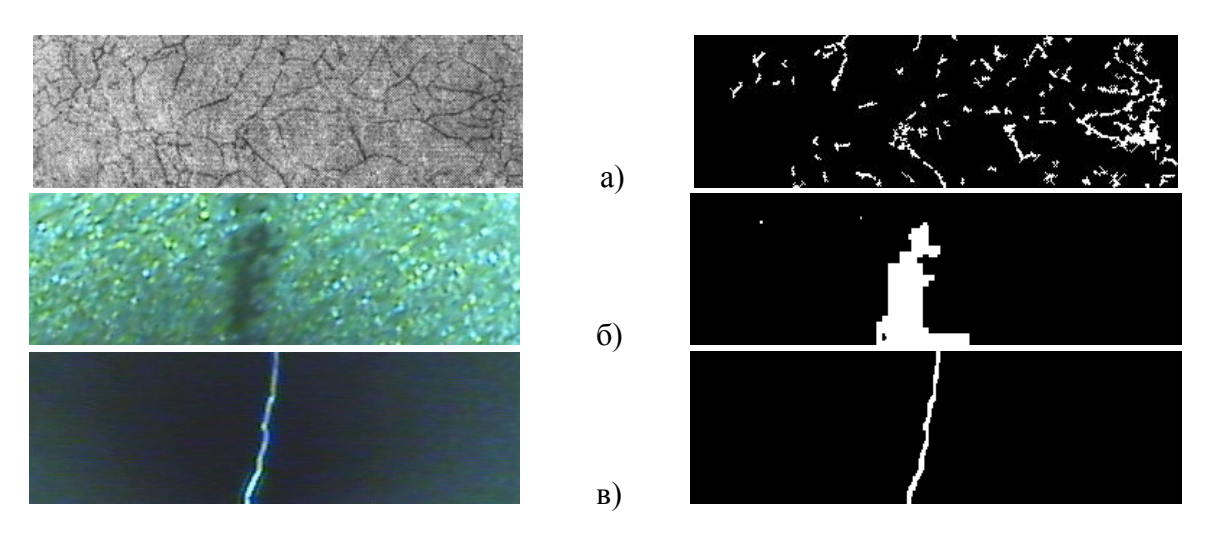

**Рис. 1.** Модели изображений дефектов (слева) и результат их сегментации (справа). а) модель дефекта типа «трещина»; б) модель дефекта типа «травильная сыпь»; в) модель дефекта типа «нитка»

В рассматриваемом методе критерием однородности при разделении изображения выступает разность между максимальным и минимальным значениями яркости в данной области. В свою очередь, критерием однородности при слиянии выступает разность между средними значениями яркости в рассматриваемых областях.

После того, как метод разделит изображение на сегменты в соответствии с заданными параметрами, необходимо бинаризовать изображение, то есть приравнять к единице области дефектов, а к нулю области фона. В качестве бинаризации выступает средний уровень яркости сегментов изображения.

В результате анализа полученных данных можно сделать вывод о том, что результат сегментации сильно зависит от значений яркости дефекта, в связи, с чем на результат будут влиять изменения внешних условий, и при одних и тех же параметрах метода невозможно определить все три типа дефектов.

**Выделение границ между областями изображения.** Существуют два основных метода определения краев, в которых края моделируются как резкие изменения яркости. В первом методе используется то, что самые быстрые изменения происходят при исчезновении двумерного аналога второй производной. Второй метод заключается в поиске точек, в которых градиент достигает экстремума [6].

В детекторах границ на основе градиентов оценивается величина градиента, и эта оценка используется для определения положения краевых точек.

Методы обнаружения края, описанные в работе [7], отличаются по типам применяемых фильтров сглаживания и способам, вычисления меры четкости края.

В методах Собеля, Превита и Роберта используется аппроксимация производной при просмотре пикселей изображения [8].

Оператор определения краев Канни [9] использует многоуровневый алгоритм для определения различных границ на изображении. На наш взгляд это наиболее совершенный метод, основанный на использовании двух порогов: верхнего порога и нижнего порога. Они задают два типа границ – «сильные » границы и «слабые». «Слабые» границы отмечаются только тогда, когда они соединены с «сильными» границами. В большинстве случаев, особенно при зашумленных изображениях, этот метод дает преимущества перед другими.

Регулируемым параметром метода Канни является порог чувствительности двухэлементный вектор, в котором первый элемент – нижний уровень, а второй элемент верхний уровень. Работа метода проверяется на моделях изображений с различными

**Вестник научно-технического развития Национальная Технологическая Группа**

**www.vntr.ru № 10 (38), 2010 г. www.ntgcom.com** дефектами. На рисунке 2 представлен результат работы метода при наиболее подходящих значениях параметров. Результирующие изображения являются бинарными, где единицей отображается наличие границ, а нулем ее отсутствие. Метод Канни достаточно хорошо определяет дефекты трех типов и является устойчивым к изменению внешних условий.

К недостаткам метода можно отнести различие параметров, применяемых для обнаружения границ различных дефектов.

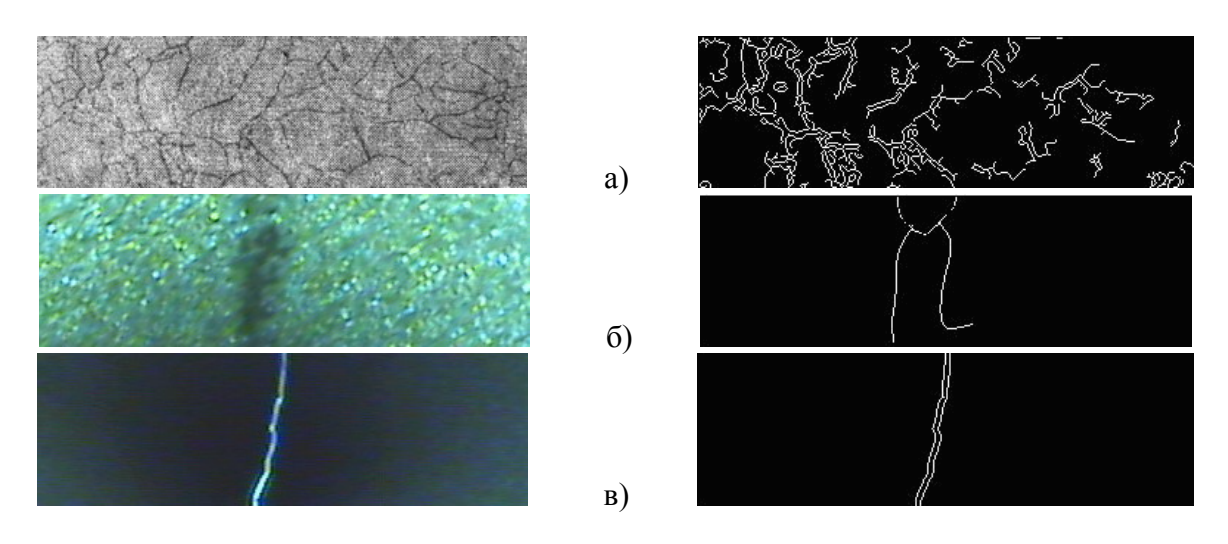

**Рис.2.** Модели изображений дефектов (слева) и результат действия метода Канни (справа): а) модель дефекта типа «трещина»; б) модель дефекта типа «травильная сыпь»; в) модель дефекта типа «нитка»

На основании проведенных исследований было обнаружено, что к недостаткам всех рассмотренных методов обнаружения границ можно отнести то, что они реагируют строго на определенные виды дефектов, под которые подстроены их параметры. Таким образом, возникает необходимость метода, способного обнаруживать дефекты любых типов, даже тех о которых нет априорной информации.

**Метод оценки изменения формы спектра.** Произведем оценку возможности создания метода одинаково хорошо реагирующего на дефекты различных типов. В основу метода положим анализ спектральной функции изображения. Предположим, что на границе дефекта спектральная функция будет меняться.

Цифровое изображение можно представить как двумерную функцию интенсивности, у которой по оси *X* и *Y* откладываются размеры изображения, а по оси *Z* - интенсивность изображения в каждой точке. Для двумерной функции интенсивности можно получить функцию спектральной плотности.

В рамках методов, основанных на конечном преобразовании Фурье, функция спектральной плотности  $G_{YY}(f)$  определяется для частот *f* в интервале от  $f = 0$  до  $f = \infty$ в виде:

$$
G_{XX}(f) = \frac{2}{T} E\bigg[ \big| X_T(f) \big|^2 \bigg],
$$

где величина  $X_T(f)$  есть финитное преобразование Фурье последовательности  $x(t)$ , заданной на интервале *T*. Функция  $G_{XX}(f) = 0$  при  $f < 0$  [10].

Пусть дано изображение поверхности. Поместим окно просмотра размером  $N \times M$  в левый верхний угол, и будем перемещать окно слева направо с шагом *k* , каждый раз определяя спектр в окне. На рисунке 3 показано графическое представление перемещения окна просмотра.

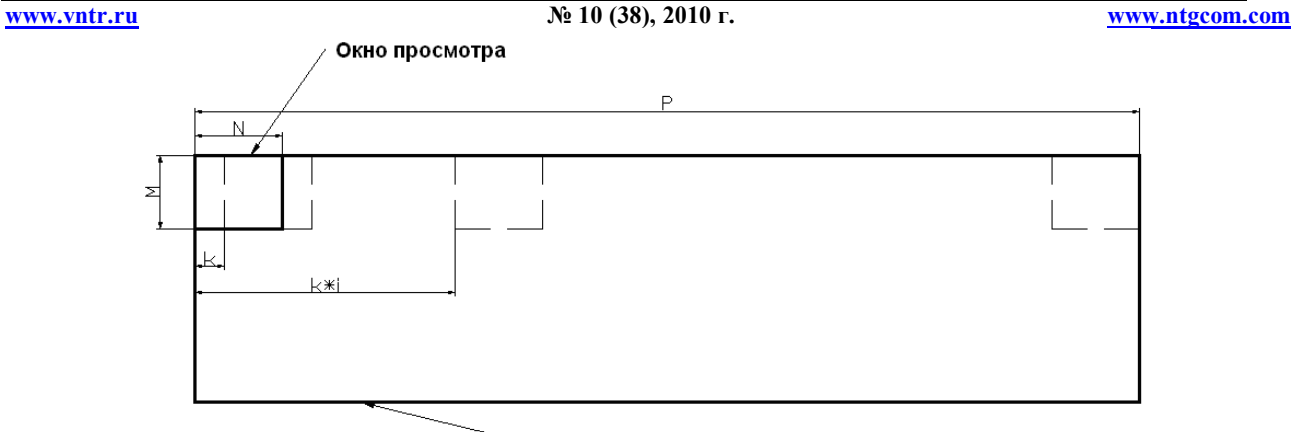

Исходное изображение

**Рис. 3.** Графическое представление перемещения окна просмотра

Используем спектр окна просмотра в качестве пространства признаков. Признаками будем считать значения интенсивности спектра на дискретных частотах (Рис. 4).

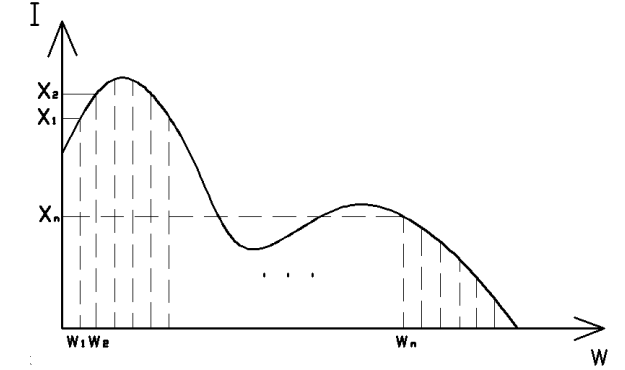

**Рис.4.** Одномерный аналог спектра окна просмотра:  $W_n$ - дискретные частоты,  $X_n$ -значения интенсивности спектра (признаки)

Пространство признаков это система координат, каждое измерение которой образовано определенным признаком объекта или наблюдения. По осям откладываются значения признаков (атрибутов). Тогда спектр каждого окна просмотра может быть представлен точкой в многомерном пространстве, положение которой будет определяться интенсивностью спектра окна просмотра на дискретных частотах. Каждая такая точка называется многомерным вектором (Рис. 5).

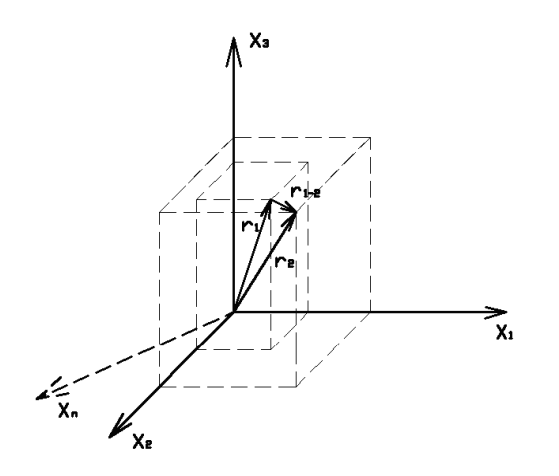

**Рис. 5.** Многомерное пространство признаков

При использовании спектра окна просмотра в качестве пространства признаков, длина многомерного вектора пространства признаков будет определяться по формуле:

$$
K_{\phi} = r_1 = \sqrt{X_1^2 + X_2^2 + X_3^2 + ... + X_n^2}
$$

где  $X_1, X_2,...X_n$  - интенсивности спектра окна просмотра на дискретных частотах.

Назовем этот вектор коэффициентом формы спектра. Перемещение данного вектора в пространстве признаков будет характеризоваться вектором, длина которого определяется по формуле:

$$
K_{\Delta\phi} = r_{1-2} = \sqrt{(X_{11} - X_{21})^2 + (X_{12} - X_{22})^2 + (X_{13} - X_{23})^2 + ... + (X_{1n} - X_{2n})^2},
$$

где *X*1*<sup>n</sup>* и *X*2*<sup>n</sup>* - значения интенсивности спектра при частоте *n* для текущего и последующего окон просмотра соответственно. Назовем этот вектор коэффициентом изменения формы спектра. Если оценивать коэффициент изменения формы спектра для каждого окна просмотра, можно получить график зависимости данного коэффициента от координат положения окна просмотра.

Проведем исследование, как предложенный коэффициент изменения формы спектра  $K_{_{\Delta\phi}}$  будет реагировать на границы дефектов.

В качестве модели изображения поверхности возьмем полутоновое восьмибитовое изображение (256 уровней серого) с интенсивностью фона 127 единиц яркости, интенсивностью темного дефекта 0 единиц яркости, интенсивностью светлого дефекта 255 единиц яркости. На изображение наложим Гауссов шум со средним нулем и дисперсией 0,05 (Рис. 6.).

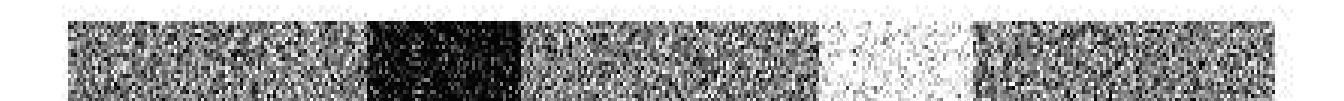

**Рис. 6.** Модель изображения поверхности с темным и светлым дефектами

График коэффициента изменения формы спектра от координаты положения окна просмотра  $(X)$ , для окна просмотра  $20 \times 20$  пикселей и шага просмотра равного единице, представлен на рисунке 7.

Из графика видно, что предложенный метод реагирует на границы дефектов даже при зашумленном изображении.

Оценим реакцию коэффициента изменения формы спектра  $K_{\scriptscriptstyle\Delta\phi}$ " на изменение текстуры изображения. Для этого воспользуемся моделью изображения поверхности, представляющей собой изображение, состоящее из двух частей. Каждая часть имеет текстурный рисунок. Однако текстурный рисунок правой части модели получен поворотом на  $20^{\rm o}$  текстурного рисунка левой части модели.

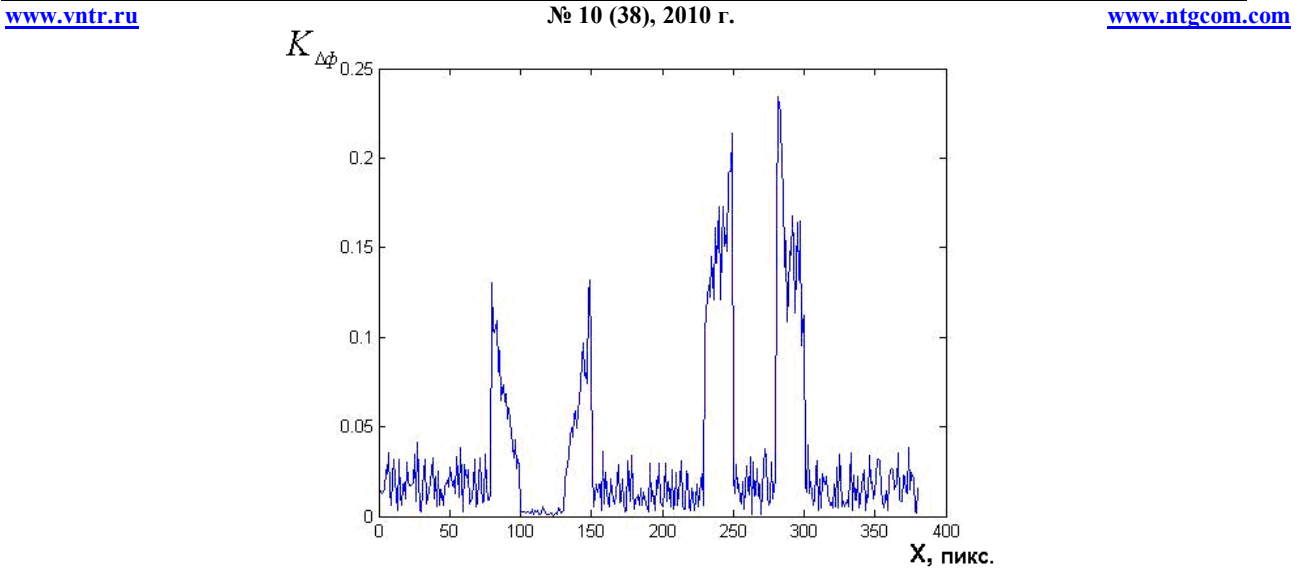

**Рис. 7.** График коэффициента изменения формы спектра

Как видно на рисунке 8, коэффициент  $K_{\alpha\phi}$  чувствителен даже к изменению текстуры при одинаковом уровне яркости обоих текстурных рисунков.

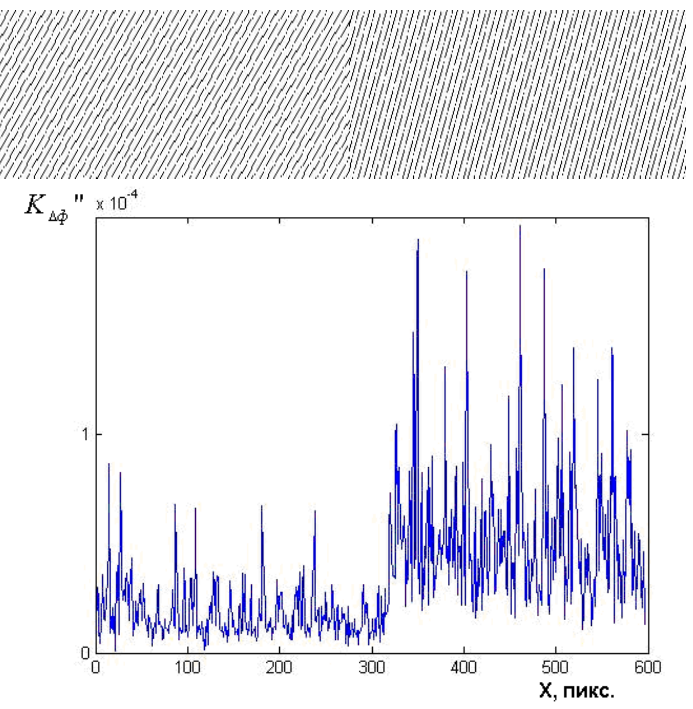

**Рис. 8.** Модель изображения поверхности с различной текстурой и график коэффициента изменения формы спектра  $K_{\lambda\phi}$ <sup>"</sup>

## **Выводы**

1. При создании автоматизированной системы визуального контроля внутренней поверхности труб существенной проблемой является создание метода обработки изображений, позволяющего объективно определять наличие дефекта.

2. Исследованные методы сегментации и выделения границ нельзя считать объективными, т.к. они могут определять дефекты лишь с заранее известными характеристиками.

3. Метод оценки изменения формы спектра можно считать объективным, т.к. он не связан с индивидуальными особенностями дефектов и реагирует на изменение спектрально функции изображения на границе дефекта.

4. Метод оценки изменения формы спектра может быть использован при создании автоматизированной системы визуального контроля внутренней поверхности труб.

Статья подготовлена при финансовой поддержке одного из авторов (Мотовой Е.А.) Российским фондом фундаментальных исследований (коды проектов 09-08-97032 р\_поволжье\_а; 10-08-01108-а).

## **Литература**

1**.** Каневский И.Н. Неразрушающие методы контроля: учеб пособие /Каневский И.Н., Сальникова Е.Н. Владивосток: Изд-во ДВГТУ, 2007. – 243 с.

2. Гонсалес Р. Цифровая обработка изображений – М: Техносфера, 2005. –1072 с.

3. Фурман Я.А. Введение в контурный анализ; приложения к обработке изображений и сигналов. – 2-е изд., испр. – М.: ФИЗМАТЛИТ, 2003. – 592 с.

4. Ярославский Л.П. Введение в цифровую обработку изображений. – М.: Сов. радио,  $1979. - 312$  c,

5. Вежневец А., Баринова О. Методы сегментации изображений: автоматическая сегментация. //Компьютерная графика и мультимедиа. Сетевой журнал. Выпуск №4(4)/2006. – Режим доступа: URL:http://cgm.computergraphics.ru/content/view/147. (дата обращения 12.05.10).

6. Форсайт Дэвид А., Понс Жан. Компьютерное зрение. Современный подход. - Пер. с англ. – М.: Вильямс, 2004. 928 с.

7. Edge detection. From Wikipedia, the free encyclopedia [Электронный ресурс]. – Режим доступа: URL: http://en.wikipedia.org/wiki/Edge\_detection. (дата обращения 16.06.10).

8. Дьяконов В.П. MATLAB 6.5 SP1/7/7 SP1+ Simulink5/6. Работа с изображениями и видеопотоками. – М.: СОЛОН-Пресс, 2005.- 400 с.

9. Canny J.F. A computational approach to edge detection //IEEE Trans. Pattern Analysis and Machine Intelligence. 1986. Vol. 8. N. 6. P. 679–698.

10. Бендат Дж., Пирсол А. Прикладной анализ случайных данных. - Пер. с англ.- М.: Мир, 1989. - 540 с.

*Поступила: 02.08.10.*

**О.В. Кретинин, А.П. Цапаев, Е.А. Мотова**